**VII CONGRESSO DE INICIAÇÃO CIENTÍFICA DA UNIVERSIDADE FEDERAL DE CAMPINA GRANDE** 

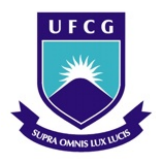

 $\overline{a}$ 

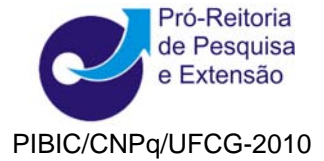

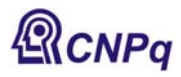

# *DESENVOLVIMENTO DE PLANILHAS EXCEL/VBA PARA ESTIMATIVAS DE PROPRIEDADES RESIDUAIS USANDO EQUAÇÕES CÚBICAS DE ESTADO*

# **Alana Carolyne Crispim<sup>1</sup> , Nagel Alves Costa2**

### **RESUMO**

O presente trabalho tem por objetivo codificar, para fins educacionais planilhas Excel com programação em objeto-modelo Excel usando VBA (Visual Basic for Application) para as estimativas das propriedades residuais através das equações cúbicas de estado. Foram obtidas as seguintes propriedades residuais: fator de compressibilidade, volume molar, entalpia, entropia, energia livre de Helmholtz e energia livre de Gibbs. As equações de estado codificadas são as seguintes: van der Waals, Redlich-Kwong, Wilson, Soave-Redlich-Kwong, Peng-Robinson, Harmens-Knapp, Schmidt-Wenzel e Patel-Teja. As planilhas foram exaustivamente testadas e validadas para a obtenção, como resultado final, de um aplicativo de fácil utilização e de qualidade.

**Palavras-chave:** equações cúbicas de estado, planilha excel, propriedades residuais.

### **DEVELOPMENT OF SPREADSHEET EXCEL/VBA RESIDUAL PROPERTIES OF ESTIMATES FOR USING CUBIC EQUATIONS OF STATE**

### **ABSTRACT**

This work had for objective to codify, for educational purposes, spreadsheets Excel with programming in object-model Excel using VBA (Visual Basic for Application) for the estimates of the residual properties through the generalized cubic equation of state. The following properties were obtained residual: compressibility factor, molar volume, enthalpy, entropy, Helmholtz free energy and Gibbs free energy. The equations of state are coded as follows: van der Waals, Redlich-Kwong, Wilson, Soave-Redlich-Kwong, Peng-Robinson, Harmens-Knapp, Schmidt-Wenzel and Patel-Teja. The spreadsheets have been exhaustively tested and validated to obtain, as a final result of application of quality.

**Keywords:** cubic equations of state**,** spreadsheets Excel, residual properties.

# **INTRODUÇÃO**

As propriedades termodinâmicas são fundamentais nos cálculos das quantidades de calor e de trabalho dos vários processos existentes na indústria química e petroquímica que operam com mudanças nas variáveis primárias (variáveis da regra das fases de Gibbs) de um estado para outro e, também, permitem estabelecer as condições adequadas quando duas ou mais fases alcançam o estado de equilíbrio. Na ausência de dados experimentais torna-se necessário utilizar modelos termodinâmicos para as estimativas dessas propriedades. Estas estimativas, tanto para substância pura como para mistura, são realizadas através da quantificação de dois efeitos sobre as propriedades dos fluidos: a) efeito isotérmico da pressão fornecido por meio de dados experimentais PVT ou através de equações de estado para gases reais e b) efeito isobárico da temperatura - fornecido pelas equações dos gases ideais.

<sup>&</sup>lt;sup>1</sup> Aluna do Curso de Engenharia Química, Unidade Acadêmica de Engenharia Química, UFCG, Campina Grande, PB, E-mail: alanacrispim@yahoo.com.br 2

Professor Doutor, Unidade Acadêmica de Engenharia Química, UFCG, Campina Grande, PB, E-mail: nagel@deq.ufcg.edu.br

O Excel é uma planilha eletrônica com recursos poderosos, sendo bastante usado em engenharia devido às seguintes características: a) ampla disponibilidade; b) funções predefinidas (matemáticas e estatísticas); c) importação de dados (arquivos de dados, instrumentos de laboratórios e placa de aquisição de dados); d) ferramentas de análise (transformada rápida de Fourier: convolução, deconvolução, correlação e identificação de sistemas). Além dessas características, pode-se aumentar a potencialidade do Excel por meio da programação em objeto-modelo Excel usando VBA (Visual Basic for Applications) com compilador da linguagem Basic.

O objetivo do trabalho é o desenvolvimento, para fins educacionais, de planilhas Excel com programação em objeto-modelo Excel usando VBA (Visual Basic for Applications) para as estimativas das propriedades residuais através da equação cúbica de estado generalizada (van der Waals, Redlich-Kwong, Wilson, Soave-Redlich-Kwong, Peng-Robinson, Harmens-Knapp, Schmidt-Wenzel e Patel-Teja). Esta metodologia permite ao aluno de iniciação científica um aprendizado consistente da potencialidade do Excel, de programação em VBA, da teoria dos estados correspondentes de dois e de três parâmetros e das equações cúbicas de estado que são comumente empregadas na indústria química e petroquímica.

## **FUNDAMENTOS TEÓRICOS**

#### **Equação Cúbica de Estado Generalizada**

As equações cúbicas de estado representam a pressão do sistema por meio da soma das contribuições devido às forças atrativas e repulsivas. Matematicamente:

$$
P = P_R + P_A
$$
  
=  $\frac{RT}{V - b} - \frac{a}{V^2 + \delta V + \varepsilon}$  (1)

onde *PR* e *PA* são, respectivamente, as pressões devido às contribuições das forças repulsivas e das atrativas entre as moléculas. O parâmetro atrativo *a* é definido por  $a = a<sub>e</sub> α$ . O parâmetro α é igual a unidade para a equação de estado de van der Waals, para as outras equações de estado é função da temperatura e do fator acêntrico, exceto a equação de Redlich-Kwong cuja dependência é apenas a temperatura). δ e ε são constantes características de cada equação de estado. *ac* e *b* são constantes características de cada substância e de cada equação de estado, sendo determinadas através das condições de estabilidade do ponto crítico.

Os valores das constantes δ e ε para cada equação cúbica são mostrados na Tabela 1.

| Equação Cúbica de Estado |         |                       |
|--------------------------|---------|-----------------------|
| van der Waals            |         |                       |
| Redlich-Kwong (1949)     |         |                       |
| Wilson (1964)            |         |                       |
| Soave (1972)             | b       |                       |
| Peng-Robinson (1976)     | 2b      | $-b^2$                |
| Harmens-Knapp (1980)     | bc      | $-(c-1)b^2$<br>$kb^2$ |
| Schmidt-Wenzel (1980)    | ub      |                       |
| Patel-Teja (1982)        | $b + c$ | $-bc$                 |

Tabela 1 - Constantes características das equações de estado.

Fonte: COSTA (2010a).

O resumo das equações cúbicas de estado é apresentado a seguir. Este resumo foi obtido de COSTA (2010a) que fornece um estudo detalhado das equações cúbicas de estado.

• Forma cúbica no fator de compressibilidade:

$$
Z^3 + A_2 Z^2 + A_1 Z + A_0 = 0
$$
 (2)

onde  $A_2 = \vec{\delta} - \vec{B} - 1$ ,  $A_1 = \vec{\epsilon} - \vec{\delta} \vec{B} - \vec{\delta} + \vec{A} \vec{B} + \vec{B} - (\vec{\epsilon} \vec{B} + \vec{\epsilon} + \vec{A} \vec{B})$ .

• Parâmetros adimensionais:

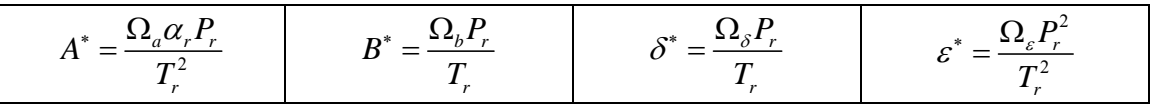

• Constantes características:

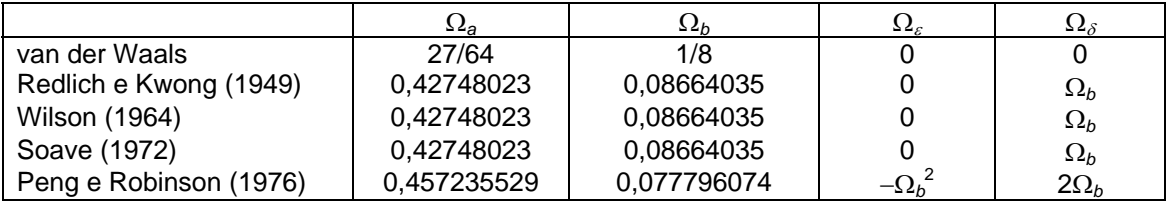

• Parâmetros e constantes da equação de Harmens e Knapp (1980):

• Fator de compressibilidade pseudocrítico: ζ*c* = 0,3211 − 0,080*w* + 0,0384*w*<sup>2</sup>

- Parâmetro β: β = 0,10770 + 0,76405 $\zeta_c$  1,24282 $\zeta_c^2$  + 0,96210 $\zeta_c^3$
- Constante característica  $\Omega_a$ :  $\Omega_a = 1 3\zeta_c + 3\zeta_c^2 + \beta\zeta_c (3 6\zeta_c + \beta\zeta_c)$
- Constante característica Ω*b*: Ω*b* = βζ*<sup>c</sup>*
- **Constante característica:**  $\Omega_{\delta}$ :  $\Omega_{\delta}$  =  $c\Omega_{b}$
- Constante característica:  $Ω_ε$ :  $Ω_ε = −(c − 1) Ω_b^2$
- Constante característica *c*:  $c = 1 + \frac{1 3\zeta_c}{2\zeta_c}$ *c*  $c = 1 + \frac{1 - 3\zeta}{2}$ βζ  $=1+\frac{1-}{2}$ 
	- Parâmetros e constantes da equação de Schmidt e Wenzel (1980):
- Fator de compressibilidade pseudocrítico:  $\zeta_c = \frac{1}{3(1+w\beta)}$ 1  $\zeta_c = \frac{1}{3(1 + w\beta)}$
- Parâmetro β: β = 0,25989 − 0,0217*w* + 0,00375*w*<sup>2</sup>
- Constante característica  $\Omega_a$ :  $\Omega_a = \left[1 \zeta_c \left(1 \beta\right)\right]^3$
- Constante característica  $\Omega_b$ :  $\Omega_b = \beta \zeta_c$
- Constante característica:  $\Omega_{\delta}$ :  $\Omega_{\delta} = u\Omega_{\delta}$
- Constante característica:  $\Omega_{\varepsilon}$ :  $\Omega_{\varepsilon} = k\Omega_{b}^{2}$
- Constantes características *k* e *u*: *k* = –3*w*, *u* = 1 + 3*w*, onde *w* é o fator acêntrico.

• Parâmetros e constantes da equação de Patel e Teja (1982):

- Fator de compressibilidade: ζ*c* = 0,329032 − 0,076799*w* + 0,0211947*w*<sup>2</sup>
- $\bullet$  Constante característica Ω<sub>a</sub>: Ω<sub>a</sub> = 3 $\zeta_c^2$  + Ω<sub>b</sub><sup>2</sup> + 3(1 − 2 $\zeta_c$ )Ω<sub>b</sub> + 1 − 3 $\zeta_c$
- $\bullet$  Constante característica Ω<sub>b</sub>: Ω<sub>b</sub> = 0,085158 − 0,026240w + 0,007643w<sup>2</sup>
- Constante característica  $\Omega_c$ :  $\Omega_c = 1 3\zeta_c$
- Constante característica:  $\Omega_{\delta}$ :  $\Omega_{\delta} = \Omega_{\delta} + \Omega_{\delta}$
- Constante característica:  $\Omega_{\varepsilon}: \Omega_{\varepsilon} = -\Omega_{\varepsilon}\Omega_{\varepsilon}$

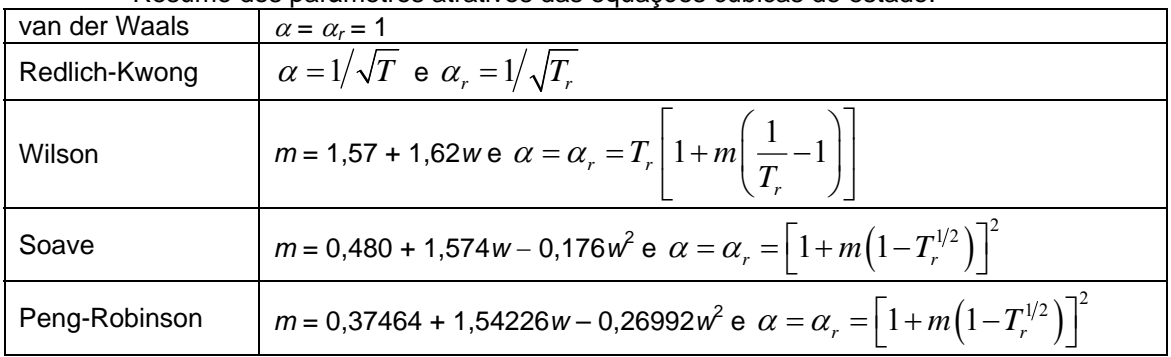

## • Resumo dos parâmetros atrativos das equações cúbicas de estado:

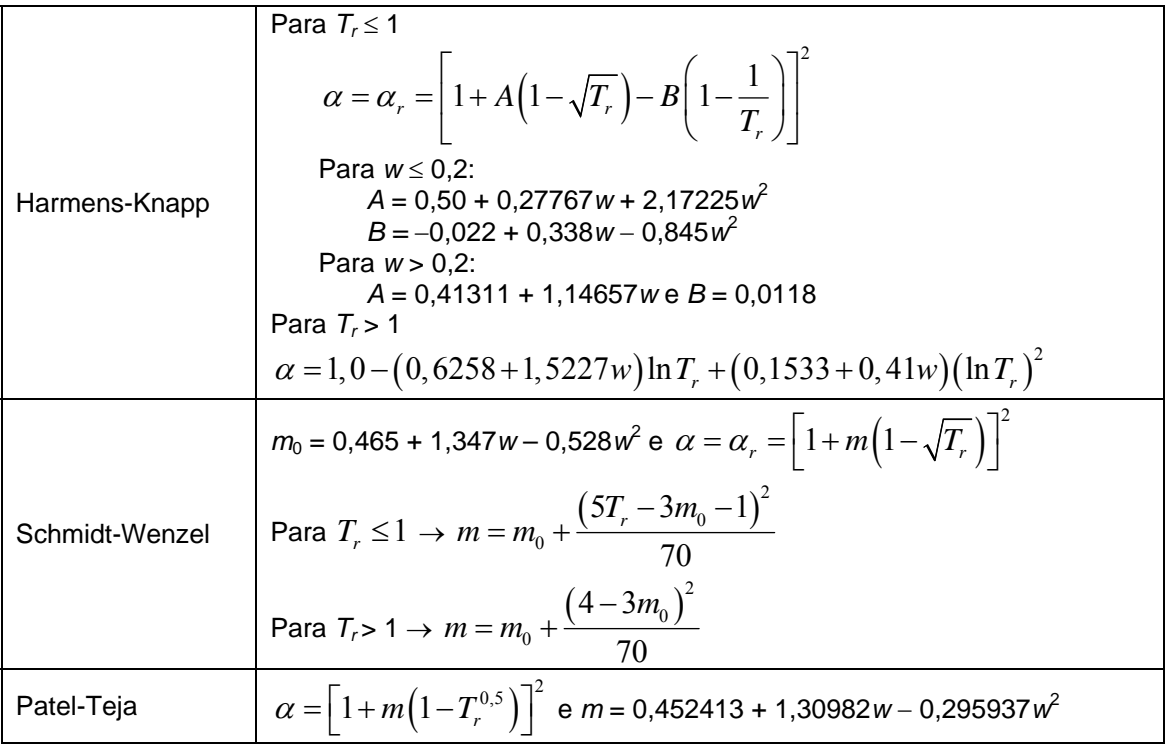

### **Propriedades Residuais**

Uma propriedade residual é definida como sendo a diferença entre os valores de uma propriedade termodinâmica no estado real e no estado ideal, sendo estas propriedades avaliadas na temperatura *T* e na pressão *P* do sistema.

$$
M^{R}\Big|_{T,P} = M\Big|_{T,P} - M^{\circ}\Big|_{T,P}
$$
 (3)

onde *M* e *M*<sup>o</sup> são, respectivamente, os valores de uma determinada propriedade termodinâmica nos estados real e ideal.

A definição da propriedade residual, expressa pela Equação (3), fornece diretamente as seguintes propriedades:

- Volume molar residual: 
$$
V^R = V - V^{\circ} = \frac{RT}{P}(Z-1)
$$

− Fator de compressibilidade residual:  $Z<sup>R</sup> = Z - Z<sup>°</sup> = Z - 1$ 

O resumo das expressões que estimam as propriedades residuais é apresentado na Tabela 2.

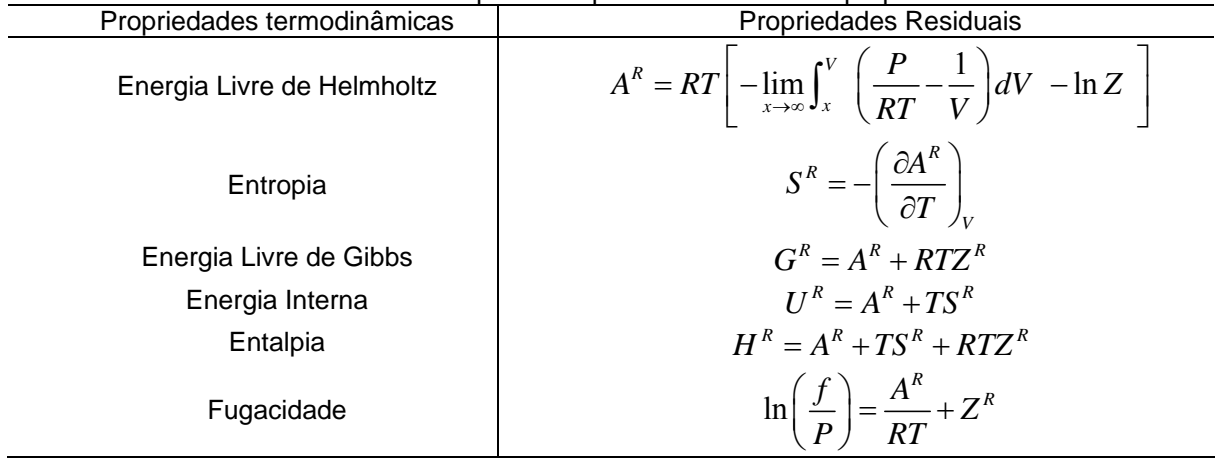

Tabela 2 - Resumos das expressões para estimativas das propriedades residuais.

Fonte: COSTA (2010b).

As etapas para obtenção das expressões que estimar as propriedades residuais a partir da equação cúbica generalizada são as seguintes:

- 1. Energia livre de Helmholtz: A expressão é obtida em duas partes: a) substituição da Equação (1) na equação que define  $A^R$  na Tabela 2 e b) integração da expressão resultante.
- 2. Entropia residual: A expressão é obtida através da derivada da expressão da energia livre de Helmholtz com relação a temperatura, restringindo o volume molar;
- 3. As expressões para as outras propriedades residuais são obtidas a partir da energia livre de Helmholtz e da entropia residual usando o teorema de Euler.

O resumo das expressões generalizadas é apresentado na Tabela 3. Para detalhes consulte COSTA, 2010b.

Tabela 3 - Resumo das expressões generalizadas.

- Parâmetro  $\vec{\xi}$ :
	- o Todas as equações, exceto vdW: 2  $\frac{A^*}{2^2 4a^*}$  ln  $\frac{2Z + \delta^* - \sqrt{\delta^{*2} - 4}}{2Z + \delta^* + \sqrt{\delta^{*2} - 4}}$  $4\varepsilon^*$  | 2Z +  $\delta^*$  +  $\sqrt{\delta^{*2}}$  – 4  $A^*$   $\left| \begin{array}{c} 2Z \end{array} \right|$ *Z*  $\xi = \frac{A^*}{\sqrt{1-\frac{1}{2}}}\ln\left|\frac{2Z+\delta^*-\sqrt{\delta^{*2}-4\varepsilon}}{\sqrt{1-\frac{1}{2}}}\right|$  $\delta^{*2}$  – 4 $\varepsilon^*$  | 2Z +  $\delta^*$  +  $\sqrt{\delta^{*2}}$  – 4 $\varepsilon$ ∗ | 27 ° | 2<sup>\*2</sup> 40<sup>\*</sup>  $=\frac{A^*}{\sqrt{S^{*2}+Ac^*}}\ln\left|\frac{2Z+\delta^*-\sqrt{\delta^{*2}-4c^*}}{2Z+\delta^*+\sqrt{S^{*2}+Ac^*}}\right|$  $-4\varepsilon^*$   $\left[2Z+\delta^*+\sqrt{\delta^{*2}}-4\varepsilon^*\right]$ ,:
	- o Equação de van der Waals:  $\xi = -A^*/Z$
- Parâmetro η:
	- o Todas as equações, exceto vdW:

$$
\eta = \left(\frac{\partial a}{\partial T}\right)_V \left(\frac{T}{a}\right) \left(\frac{A^*}{\sqrt{\delta^{*2} - 4\varepsilon^*}}\right) \ln\left(\frac{2Z + \delta^* - \sqrt{\delta^{*2} - 4\varepsilon^*}}{2Z + \delta^* + \sqrt{\delta^{*2} - 4\varepsilon^*}}\right)
$$

o Equação de van der Waals:  $\eta = 0$ • Fator de compressibilidade residual:  $Z^R = Z - 1$ 

• Energyia de Helmholtz residual adimensional: 
$$
\frac{A^R}{RT} = -\ln\left(Z - B^*\right) + \zeta^*
$$

\n- Entropia residual adimensional: 
$$
\frac{S^R}{R} = \ln\left(Z - B^*\right) - \eta
$$
\n- Entalpia residual adimensional:  $\frac{H^R}{RT} = \xi^* - \eta + Z^R$
\n

• Energyia interna residual adimensional: 
$$
\frac{U^R}{RT} = \zeta^* - \eta
$$

• Energia livre de Gibbs residual adimensional: ln ( ) *<sup>R</sup> <sup>G</sup> <sup>R</sup> <sup>Z</sup> B Z RT* <sup>ξ</sup> ∗ ∗ <sup>=</sup> − − ++ • Logaritmo do coeficiente de fugacidade: ln ln ( ) *<sup>R</sup> <sup>f</sup> <sup>Z</sup> B Z <sup>P</sup>* <sup>ξ</sup> ⎛ ⎞ ∗ ∗ ⎜ ⎟ =− − + + ⎝ ⎠

#### **METODOLOGIA**

 A metodologia utilizada no desenvolvimento das planilhas Excel e programação em VBA está esquematizada na Figura 1.

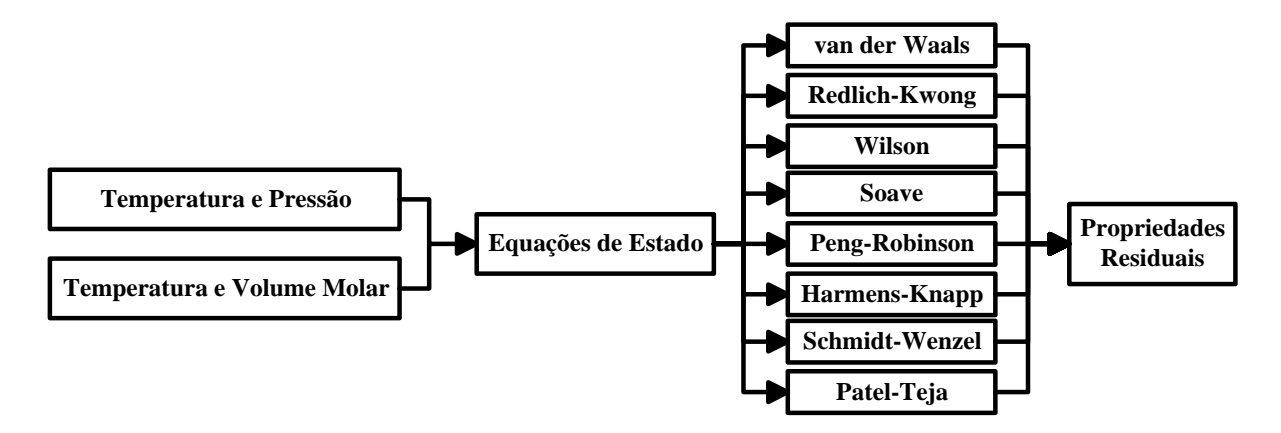

Figura 1 - Esquema de desenvolvimento das Planilhas.

As etapas para o desenvolvimento do programa Excel/VBA foram:

1. Criação do banco de dados contendo as propriedades físicas das substâncias: peso molecular, temperatura de ebulição, temperatura crítica, pressão crítica, volume crítico, fator de compressibilidade crítico, fator acêntrico e momento dipolo. As informações necessárias para a criação do banco de dados das substâncias puras foram obtidas nas seguintes fontes de dados: Perry e Chilton (1980), Perry e Green (1998), Poling *et al*. (2000), Reid *et al*. (1977), Reid *et al*. (1988), Prausnitz *et al*. (1980) e Yaws (1999);

2. Modelagem matemática para a determinação das constantes características de cada equação de estado a partir das equações de estabilidade do ponto crítico;

3. Elaboração do roteiro de cálculo e em seguida desenvolvimento de subprogramas VBA para estimativas das propriedades residuais utilizando os resultados fornecidos por van der Waals, Redlich-Kwong, Wilson, Soave-Redlich-Kwong, Peng-Robinson, Harmens-Knapp, Schmidt-Wenzel e Patel-Teja;

4. Preparação das planilhas para entrada de dados (temperatura e pressão/temperatura e volume molar), escolha da espécie química e saída de dados das propriedades residuais.

5. Validação dos resultados.

### **Roteiro de Cálculo**

O procedimento computacional para estimar as propriedades residuais através das equações cúbicas de estado é apresentado na Tabela 4.

Tabela 4 - Roteiro de cálculo para avaliar as propriedades residuais

- 1. Especificações: *T* (K) e *P* (bar)
- 2. Propriedades da substância:
	- Para as equações de van der Waals e Redlich-Kwong: *T<sub>c</sub>* (K) e *P<sub>c</sub>* (bar)
	- $\bullet$  Para as outras equações:  $T_c$  (K),  $P_c$  (bar) e w
- 3. Constante universal dos gases:  $R = 83,144$  bar.cm<sup>3</sup>/mol.K
- 4. Constantes características da equação de estado:
	- van der Waals:  $\Omega_a = 27/64$ ,  $\Omega_b = 1/8$ ,  $\Omega_c = 0$  e  $\Omega_d = 0$
	- RK, Wilson e SRK:  $\Omega_a = 0.42748023$ ,  $\Omega_b = 0.08664035$ ,  $\Omega_c = 0$  e  $\Omega_{\delta} = \Omega_b$
	- Peng-Robinson: Ω<sub>a</sub> = 0,457235529, Ω<sub>b</sub> = 0,077796074, Ω<sub>ε</sub> =-Ω<sub>b</sub><sup>2</sup> e Ω<sub>δ</sub> = 2Ω<sub>b</sub>
	- Harmens-Knapp:
		- − Fator de compressibilidade pseudocrítico: ζ*c* = 0,3211 − 0,080*w* + 0,0384*w*<sup>2</sup>
		- $-$  Parâmetro *β*: *β* = 0,10770 + 0,76405 $\zeta_c$  − 1,24282 $\zeta_c^2$  + 0,96210 $\zeta_c^3$ ;
		- − Constante característica *c*: *c* = 1 +  $\frac{1-3\zeta_c}{2\zeta_c}$ *c*  $c = 1 + \frac{1 - 3\zeta}{2}$ βζ  $=1+\frac{1-}{2}$
		- − Constante característica Ω<sub>a</sub>:  $\Omega_a = 1-3\zeta_c + 3\zeta_c^2 + \beta\zeta_c (3-6\zeta_c + \beta\zeta_c)$
- $-$  Constantes características  $\Omega_b$ ,  $\Omega_\delta$  e  $\Omega_\varepsilon$ :  $\Omega_b$  = βζ $_c$ ,  $\Omega_\delta$  = α $\Omega_b$  e  $\Omega_\varepsilon$  =  $-(c-1)\Omega_b^2$
- Schmidt-Wenzel:
	- − Constantes características *k* e *u*: *k* = –3*w*, *u* = 1 + 3*w*
	- − Parâmetro β: β = 0,25989 − 0,0217*w* + 0,00375*w*<sup>2</sup>
	- − Fator de compressibilidade pseudocrítico:  $\zeta_c = \frac{1}{3(1+w\beta)}$ 1  $\zeta_c = \frac{1}{3(1 + w\beta)}$
	- $-$  Constante característica Ω<sub>a</sub>:  $\Omega_{_a}$  =  $\left[1\!-\!\zeta_{_c}\!\left(1\!-\!\beta\right)\right]^3$
	- $-$  Constantes características  $\Omega_b$ ,  $\Omega_\delta$  e  $\Omega_c$ :  $\Omega_b$  = β $\zeta_c$ ,  $\Omega_\delta$  = μ $\Omega_b$  e  $\Omega_c$ :  $\Omega_\epsilon$  =  $k\Omega_b^2$
- Patel-Teja:
	- − Fator de compressibilidade crítico: ζ*c* = 0,329032 − 0,076799*w* + 0,0211947*w*<sup>2</sup>
	- $-$  Constante característica Ω<sub>b</sub>: Ω<sub>b</sub> = 0,085158 − 0,026240w + 0,007643w<sup>2</sup>
	- − Constante característica Ω*a*: Ω*a* = 3ζ*<sup>c</sup>* 2 + Ω*<sup>b</sup>* 2 + 3(1 − 2ζ*c*)Ω*b* + 1 − 3ζ*<sup>c</sup>*
	- Constantes características  $\Omega_c$ ,  $\Omega_s$ ,  $\Omega_c$ :  $\Omega_c$  =1−3 $\zeta_c$ ,  $\Omega_s = \Omega_b + \Omega_c$  e  $\Omega_c$  = − $\Omega_c\Omega_b$
- 5. Cálculos das propriedades reduzidas  $T_r = T/T_c e P_r = P_k/P_c$
- 6. Cálculo do parâmetro atrativo:  $\alpha = \alpha_r$  e  $\alpha_c = 1$  para todas as equações, exceto a RK
	- van der Waals:  $\alpha = \alpha_r = \alpha_c = 1$ • Redlich-Kwong:  $\alpha = 1/\sqrt{T}$ ,  $\alpha_c = 1/\sqrt{T_c}$  e  $\alpha_r = 1/\sqrt{T_r}$
	- Wilson: *m* = 1,57 + 1,62*w* e  $\alpha_r = T_r \left| 1 + m \right| \frac{1}{T} 1$ *r*  $T_r$ | 1+m  $\alpha_r = T_r \left[ 1 + m \left( \frac{1}{T_r} - 1 \right) \right]$  $= T_r \left[ 1 + m \left( \frac{1}{T_r} - 1 \right) \right]$
	- Soave-Redlich-Kwong:  $m = 0,480 + 1,574$ w  $0,176$ w<sup>2</sup> e  $\alpha_r = \left[1 + m \left(1 T_r^{1/2} \right) \right]^2$
	- Peng-Robinson:  $m = 0.37464 + 1.54226w 0.26992w^2 e \alpha_r = \left[1 + m\left(1 T_r^{1/2}\right)\right]^2$
	- Harmens-Knapp:
		- Se *Tr* ≤ 1 Então Se *w* ≤ 0,2 Então *A* = 0,50 + 0,27767*w* + 2,17225*w*<sup>2</sup> e *B* = −0,022 + 0,338*w* − 0,845*w*<sup>2</sup>
			- Senão *A* = 0,41311 + 1,14657*w* e *B* = 0,0118

Fim Se

$$
\alpha_r = \left[1 + A\left(1 - \sqrt{T_r}\right) - B\left(1 - \frac{1}{T_r}\right)\right]^2
$$

Senão

 $A = 0,6258 + 1,5227$ w,  $B = 0,1533 + 0,41$ w e  $\alpha = 1,0 - A\ln T_{_{r}} + B\left( \ln T_{_{r}} \right)^{2}$ 

Fim Se

 $Schmidt-Wenzel: m_0 = 0,465 + 1,347w - 0,528w^2$ Se *Tr* ≤ 1 Então

$$
m = m_0 + \frac{(5T_r - 3m_0 - 1)^2}{70}
$$

Senão

$$
m = m_0 + \frac{\left(4 - 3m_0\right)^2}{70}
$$

Fim Se

$$
\alpha_r = \left[1 + m\left(1 - \sqrt{T_r}\right)\right]^2
$$

• Patel-Teja: *m* = 0,452413 + 1,30982*w* − 0,295937*w*<sup>2</sup> e  $\alpha_r = \left[1 + m\left(1 - T_r^{0.5}\right)\right]^2$ 

7. Parâmetros adimensionais  $A^{\dagger}, B^{\dagger}, \delta^{\dagger}$  e  $\varepsilon^{\dagger}$ :

$$
A^* = \frac{\Omega_a \alpha_r P_r}{T_r^2}, \ B^* = \frac{\Omega_b P_r}{T_r}, \ C^* = \frac{\Omega_c P_r}{T_r}, \ \delta^* = \frac{\Omega_{\delta} P_r}{T_r} \ \text{e} \ \varepsilon^* = \frac{\Omega_{\delta} P_r^2}{T_r^2}
$$

**Obs**: A constante *C\** é calculada somente para a equação de Patel-Teja.

8. Coeficientes da equação cúbica:

$$
A_0 = -(\varepsilon^* B^* + \varepsilon^* + A^* B^*), \ A_1 = \varepsilon^* - \delta^* B^* - \delta^* + A^* \text{ e } A_2 = \delta^* - B^* - 1
$$

9. Solução analítica:  $_0 + 2 A_2^3 / 27 - A_2 A_1 / 3$ 2 2  $Q_0 = \frac{A_0 + 2 A_2^3 / 27 - A_2 A_1 / 3}{4}$ ;  $P_0 = \frac{3A_1 - A_2^2}{4}$ 3 9  $\frac{P}{2} = \frac{3A_1 - A_2^2}{2}$  e  $\Delta = \left(\frac{P}{2}\right)^3 + \left(\frac{Q}{2}\right)^2$  $\Delta = \left(\frac{P}{3}\right)^3 + \left(\frac{Q}{2}\right)^2$ Se ∆ ≥ 0 Então

$$
u = \sqrt[3]{-\frac{Q}{2} + \sqrt{\Delta}}, v = \sqrt[3]{-\frac{Q}{2} - \sqrt{\Delta}} \text{ e } x_1 = -\frac{A_2}{3} + u + v
$$
  
- Propriedades volumétricas do fluido:  $Z = x_1 \text{ e } V = ZRT/P$ 

Senão

$$
\phi = \arccos\left[-\frac{Q/2}{\sqrt{(-P/3)^3}}\right], x_1 = -\frac{A_2}{3} + 2\sqrt{(-P/3)}\cos(\phi/3)
$$
  

$$
x_2 = -\frac{A_2}{3} - 2\sqrt{(-P/3)}\cos\left(\frac{\phi - \pi}{3}\right) \text{ e } x_3 = -\frac{A_2}{3} - 2\sqrt{(-P/3)}\cos\left(\frac{\phi + \pi}{3}\right)
$$
  
- \text{ Fatores de compressibilidade:  $Z' = \max(x_1, x_2, x_3) \text{ e } Z' = \min(x_1, x_2, x_3)$ 

− Volumes molares: *VV* = *ZV RT*/*P* e *VL* = *ZL RT*/*P*

Fim Se

10. Cálculos das propriedades residuais para cada equação de estado:

- Se (∆ ≥ 0) Então
	- o Parâmetro adimensional ξ:

• **Except** vdW: 
$$
\xi = \frac{A^*}{\sqrt{\delta^{*2} - 4\varepsilon^*}} \ln \left[ \frac{2Z + \delta^* - \sqrt{\delta^{*2} - 4\varepsilon^*}}{2Z + \delta^* + \sqrt{\delta^{*2} - 4\varepsilon^*}} \right]
$$

• Van der Waals: 
$$
\xi = -A^*/Z
$$

- o Parâmetro adimensional ξ:
- o Parâmetro η:

• **Exacto vdW:** 
$$
\eta = -\left(\frac{A^*}{2B^*}\right) \ln\left(\frac{Z}{Z + B^*}\right)
$$

Van der Waals:  $n = 0$ 

Cálculos das propriedades residuais: Expressões descritas na Tabela 4.3

Senão

- $\circ$  Fase vapor: Fazer  $Z = Z^V$  e calcular as propriedades residuais usando um procedimento idêntico ao realizado para ∆≥ 0
- $\circ$  Fase líquida: Fazer  $Z = Z^{\perp}$  e calcular as propriedades residuais usando um procedimento idêntico ao realizado para ∆≥ 0

Fim Se

# **PLANILHA EXCEL/VBA DESENVOLVIDA**

A planilha desenvolvida, para as estimativas das propriedades residuais, é capaz de fornecer aos usuários, as facilidades de um software com aparência e estrutura de comandos consistentes com todo programa para ambiente Windows, tornando-o mais simples a sua utilização e sua aprendizagem. A seqüência que um determinado usuário deve proceder para estimar as propriedades residuais de uma substância pura é apresentada a seguir:

1. Fornecer o número de substâncias;

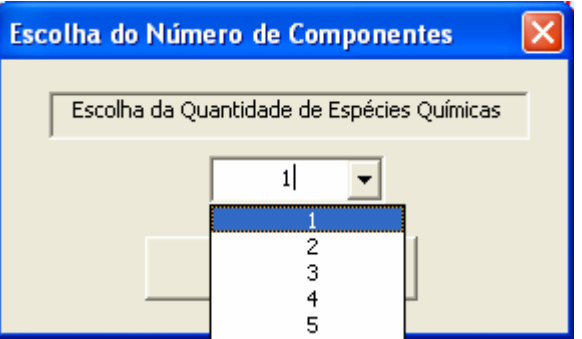

2. Escolher a substância;

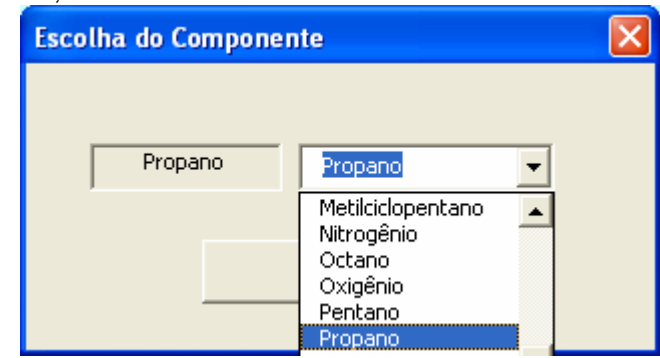

3. Escolher a equação cúbica de estado;

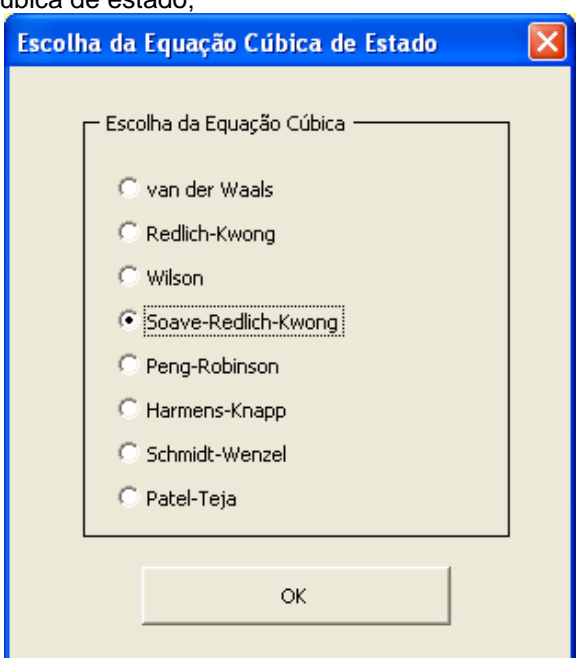

4. Escolher as variáveis independentes:

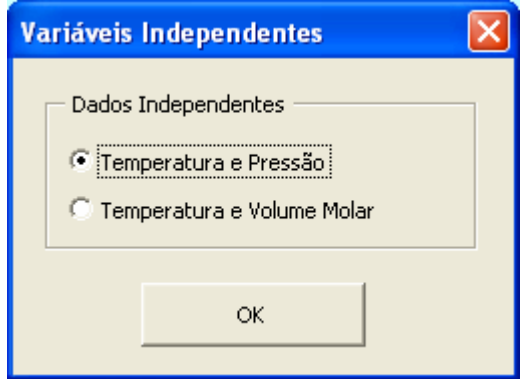

5. Especificar o sistema:

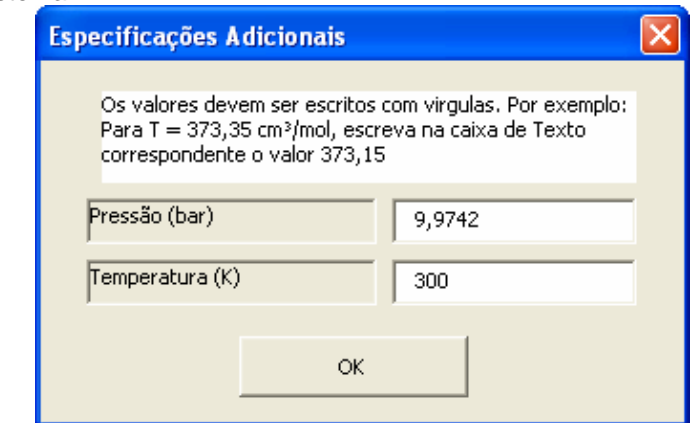

 Para as estimativas das propriedades volumétricas e residuais, a seqüência que o usuário deve proceder é a seguinte:

1. Fornecer o número de substância;

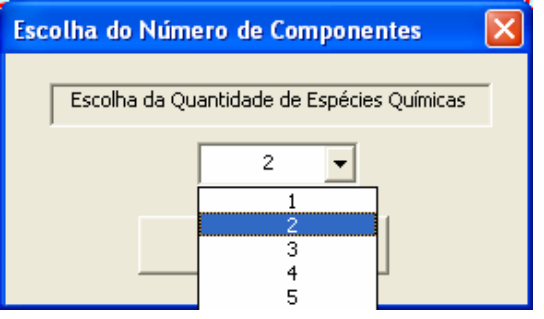

2. Escolher as substâncias e fornecer as frações molares:

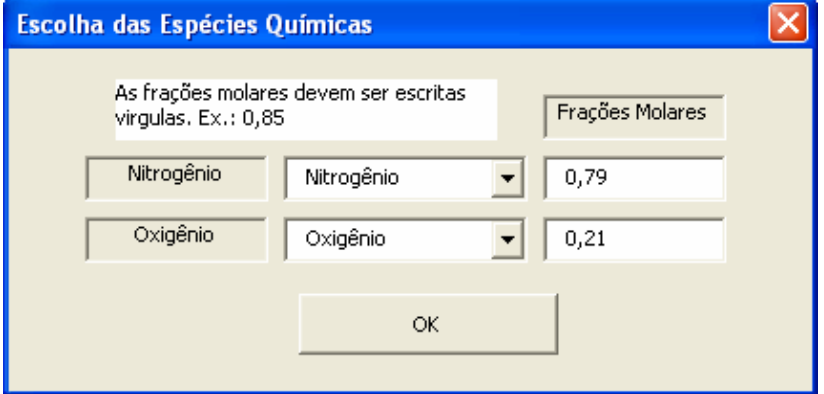

- 3. Informar se os parâmetros de interação binários são disponíveis.
	- Opção Sim.

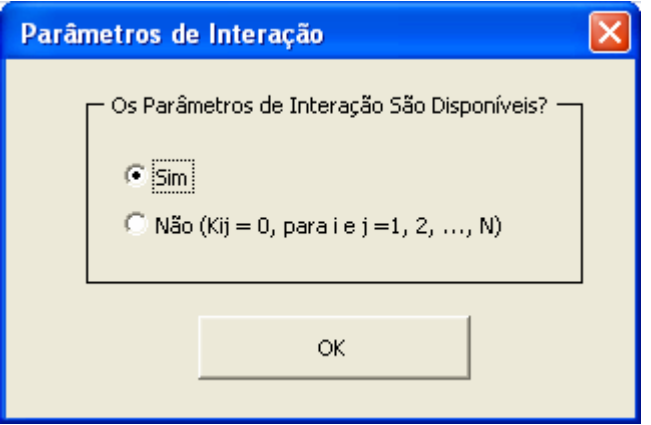

A opção Sim aparecerá a seguinte caixa de diálogo para especificar os parâmetros de interações binários.

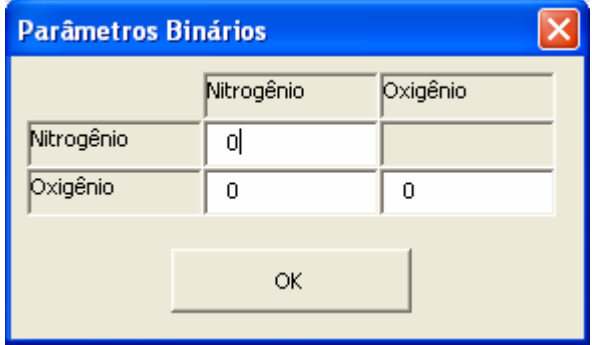

Opção Não.

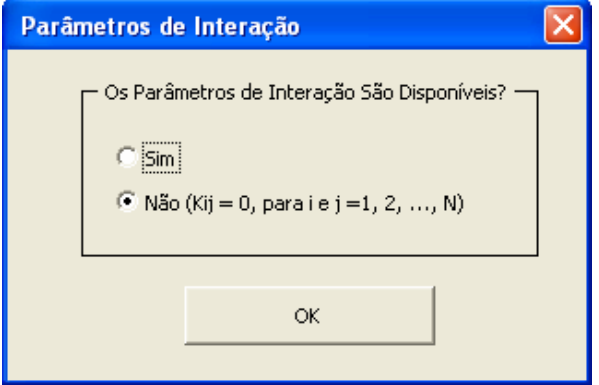

4. Escolher a equação de estado:

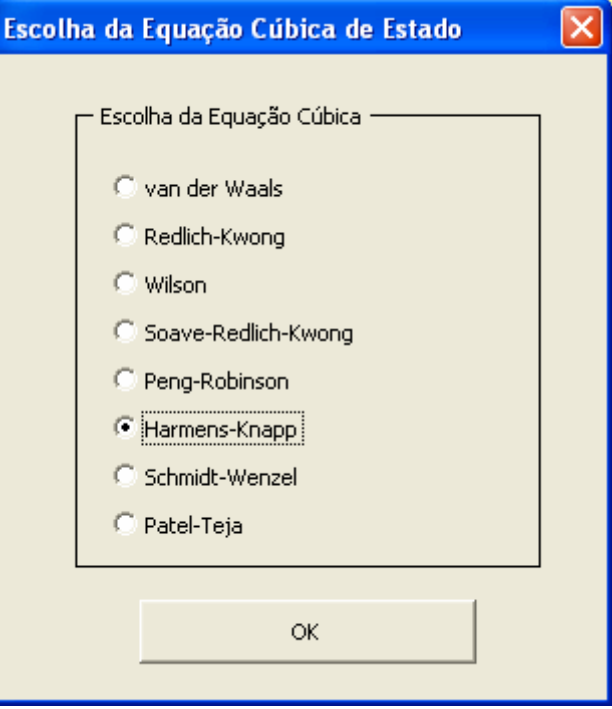

5. Escolher as variáveis independentes:

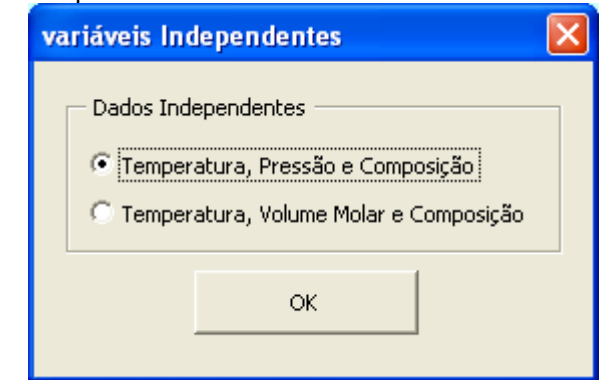

6. Especificar o sistema:

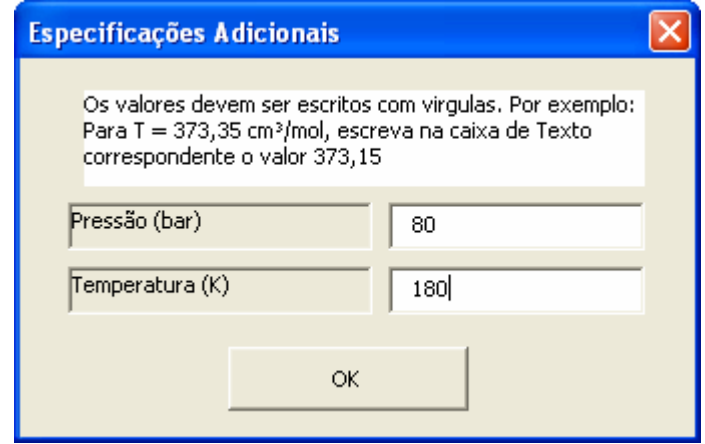

O resultado final da planilha Excel-VBA é mostrado na Figura 2.

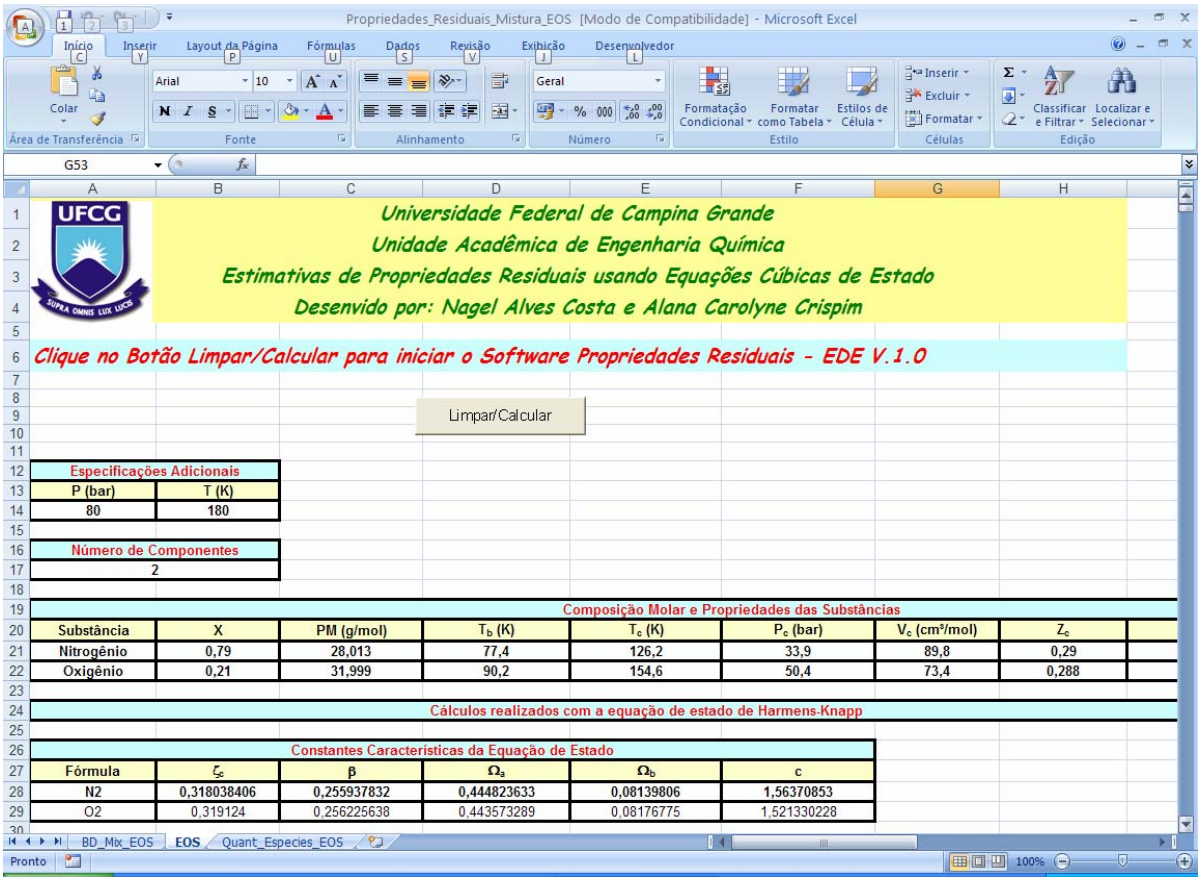

Figura 2 - Planilha Excel com programação em VBA após clicar no botão limpar/executar.

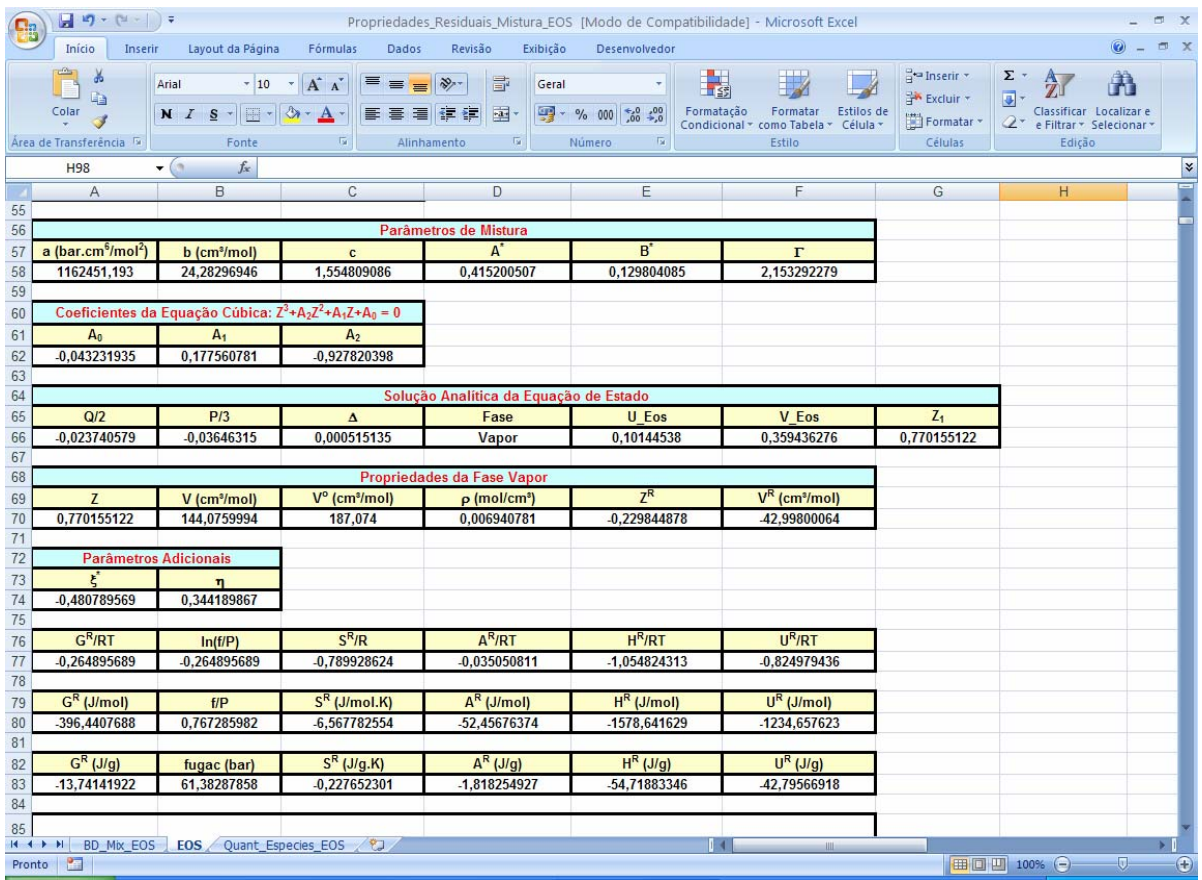

Figura 3 - Planilha Excel com programação em VBA após clicar no botão limpar/executar.

# **RESULTADOS E DISCUSSÃO**

## **Eficiência Numérica do Algoritmo**

 Para validação e verificação da eficiência numérica dos subprogramas desenvolvidos, foram realizadas várias estimativas das propriedades residuais de diversas espécies químicas em vários estados termodinâmicos. Os resultados fornecidos através da planilha foram comparados com os valores reportados na literatura e por Smith et al. (2007). Alguns desses resultados são apresentados nas tabelas. Analisando as estimativas mostradas nas tabelas 5 a 8, verifica-se que os valores obtidos da planilha apresentam excelentes concordâncias quando comparados aos reportados por Smith et al. (2007). As pequenas discordâncias entre os valores são devidos às precisões numéricas e aos diferentes conjuntos de propriedades críticas de cada substância usada na planilha e por Smith et al. (2007).

| EOS.       |             |          | $H\kappa$<br>(J/mol) |            | $\overline{\mathsf{S}^{\mathsf{R}}}$<br>(J/mol.K) |           |
|------------|-------------|----------|----------------------|------------|---------------------------------------------------|-----------|
|            | <b>SVNA</b> | Planilha | <b>SVNA</b>          | Planilha   | <b>SVNA</b>                                       | Planilha  |
| vdW        | 0,6608      | 0.6610   | -3937,0000           | -3935,4787 | $-5,4240$                                         | $-5,4207$ |
| <b>RK</b>  | 0,6850      | 0,6852   | -4505,0000           | -4502,9856 | $-6,5460$                                         | $-6,5424$ |
| Wilson     |             | 0,7417   |                      | -5134,7062 |                                                   | $-8,1595$ |
| <b>SRK</b> | 0,7222      | 0,7224   | -4988,0000           | -4821,5112 | $-7,4130$                                         | $-7,4082$ |
| PR.        | 0,6907      | 0,6909   | -4966,0000           | -4985,0455 | $-7,4260$                                         | $-7,4214$ |
| HK         |             | 0,7145   |                      | -5079.5100 |                                                   | $-7.7623$ |
| <b>SW</b>  |             | 0,7081   |                      | -4962,1554 |                                                   | $-7,5290$ |
| PT.        |             | 0,6995   |                      | -4939,7368 |                                                   | $-7.4174$ |

Tabela 5 – Validação do roteiro de cálculo para o butano a 500 K e 50 bar.

| i uvviu v<br>validação do Tolollo do calculo para o clílorio a Joo IV o Jo Bar. |             |          |                      |              |                |           |
|---------------------------------------------------------------------------------|-------------|----------|----------------------|--------------|----------------|-----------|
| <b>EOS</b>                                                                      |             |          | $H\kappa$<br>(J/mol) |              | $SR$ (J/mol.K) |           |
|                                                                                 | <b>SVNA</b> | Planilha | <b>SVNA</b>          | Planilha     | <b>SVNA</b>    | Planilha  |
| vdW                                                                             |             | 0,7857   |                      | -1358,8537   |                | $-2,9189$ |
| <b>RK</b>                                                                       | 0,7710      | 0,7709   | $-1764,0000$         | -1766.8040   | $-4,1200$      | $-4,1262$ |
| Wilson                                                                          |             | 0,7771   |                      | -1950,4719   |                | -4,7780   |
| <b>SRK</b>                                                                      | 0,7740      | 0,7742   | $-1857,0000$         | -1859,8718   | $-4,4510$      | $-4,4573$ |
| PR.                                                                             | 0,7520      | 0,7518   | $-1917,0000$         | -1919,6378   | -4,4520        | $-4,4573$ |
| HK.                                                                             |             | 0,7635   |                      | $-2034,1514$ |                | -4,9296   |
| <b>SW</b>                                                                       |             | 0,7697   |                      | -1921,5960   |                | $-4,6188$ |
| PT.                                                                             |             | 0,7648   |                      | $-1881,1535$ |                | $-4,4451$ |

Tabela 6 – Validação do roteiro de cálculo para o etileno a 300 K e 35 bar.

Tabela 7 – Validação do roteiro de cálculo para o nitrogênio a 150 K e 50 bar.

| <b>EOS</b> |             |          | $\text{H}^\text{\tiny R}$<br>(J/mol) |              | $S^{\mathsf{R}}$<br>(J/mol.K) |           |
|------------|-------------|----------|--------------------------------------|--------------|-------------------------------|-----------|
|            | <b>SVNA</b> | Planilha | <b>SVNA</b>                          | Planilha     | <b>SVNA</b>                   | Planilha  |
| vdW        |             | 0.6257   |                                      | -1344,7382   |                               | $-6,2673$ |
| <b>RK</b>  | 0,6630      | 0,6619   | $-1488,0000$                         | -1493,8200   | $-7,2570$                     | $-7,2874$ |
| Wilson     |             | 0,6926   |                                      | -1603,5730   |                               | $-8,2055$ |
| <b>SRK</b> | 0,6730      | 0.6727   | $-1527,0000$                         | -1533,4017   | $-7,5810$                     | $-7,6158$ |
| PR.        | 0,6400      | 0,6388   | $-1573,0000$                         | $-1579,2182$ | $-7,5390$                     | $-7,5723$ |
| HK.        |             | 0,6772   |                                      | $-1570,0203$ |                               | $-7,8071$ |
| <b>SW</b>  |             | 0,6792   |                                      | -1555,6732   |                               | $-7,7861$ |
| PT.        |             | 0,6621   |                                      | -1544,6967   |                               | $-7,5876$ |

Tabela 8 – Validação do roteiro de cálculo para o octano a 575 K e 15 bar.

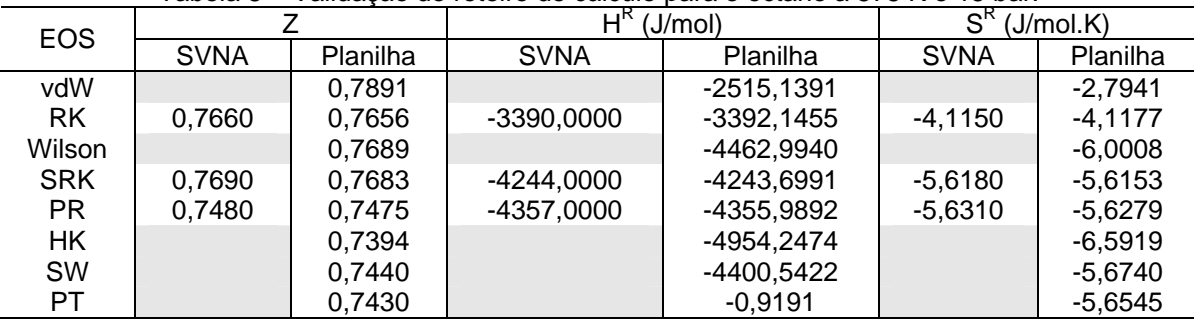

### **Eficiência da Equação Cúbica Generalizada nas Estimativas das Propriedades Residuais**

O calor de vaporização é definido como a diferença entre as entalpias das fases vapor e líquido. Matematicamente,

$$
\Delta H^{sat} = H^R\Big|^{vapor} - H^R\Big|^{liquido} \tag{4}
$$

 A Equação (4) foi empregada para verificar a eficiência da equação cúbica generalizada nas estimativas das propriedades de vaporização. Os valores obtidos para o propano usando várias equações de estado estão apresentados nas tabelas 9 a 14.

Os erros relativos das estimativas são calculados por:  $E \left( \% \right)$ exp  $E(\%) = 100 \frac{M^{\exp} - M^{\text{cal}}} {M^{\exp}}$ *M*  $=100\left|\frac{M^{\text{exp}}-M^{\text{cal}}}{M}\right|,$  onde M é

qualquer propriedade termodinâmica. Os erros relativos para cada equação de estado são:

- Wilson
	- $\circ$  Erro máximo relativo para a pressão = 0,8857
	- o Média do erro relativo para a pressão = 0,4306
	- o Erro máximo relativo para a entalpia de vaporização = 2,2128
	- o Média do erro relativo para a entalpia de vaporização = 1,4679
- Soave-Redlich-Kwong
	- o Erro máximo relativo para a pressão = 2,0667
	- o Média do erro relativo para a pressão = 1,9219
	- $\circ$  Erro máximo relativo para a entalpia de vaporização = 8,3029
	- o Média do erro relativo para a entalpia de vaporização = 2,6118
- Peng-Robinson
	- o Erro máximo relativo para a pressão = 1,3429
	- o Média do erro relativo para a pressão = 1,0364
	- o Erro máximo relativo para a entalpia de vaporização = 7,6044
	- o Média do erro relativo para a entalpia de vaporização = 2,0400
- Harmens-Knapp
	- o Erro máximo relativo para a pressão = 1,3714
	- o Média do erro relativo para a pressão = 1,0074
	- o Erro máximo relativo para a entalpia de vaporização = 7,6828
	- o Média do erro relativo para a entalpia de vaporização = 2,3097
- Schmidt-Wenzel
	- o Erro máximo relativo para a pressão = 1,0857
	- o Média do erro relativo para a pressão = 0,6150
	- o Erro máximo relativo para a entalpia de vaporização = 4,7650
	- o Média do erro relativo para a entalpia de vaporização = 1,2240
- Patel-Teja
	- o Erro máximo relativo para a pressão = 1,6000
	- o Média do erro relativo para a pressão = 1,5549
	- o Erro máximo relativo para a entalpia de vaporização = 8,1201
	- o Média do erro relativo para a entalpia de vaporização = 2,2254

| T(K)   |              | ⊓sat<br>(bar) |             | $\Delta H^{\text{sat}}$<br>(J/g) |           |             |
|--------|--------------|---------------|-------------|----------------------------------|-----------|-------------|
|        | Experimental | Calculado     | $E$ rro (%) | Experimental                     | Calculado | Erro $(\%)$ |
| 286,90 | 7.00         | 6.99          | 0.1429      | 355.90                           | 353.50    | 0,6743      |
| 296.30 | 9.00         | 8.96          | 0.4444      | 340,00                           | 340.82    | 0,2412      |
| 317,42 | 15.00        | 14.91         | 0.6000      | 297.70                           | 303,69    | 2,0121      |
| 341,71 | 25.00        | 25,02         | 0,0800      | 231,90                           | 237,00    | 2,1992      |
| 359,61 | 35,00        | 35,31         | 0,8857      | 153,20                           | 149,81    | 2,2128      |

Tabela 9 – Resultados para a entalpia de vaporização do propano - Equação de Wilson

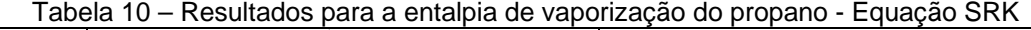

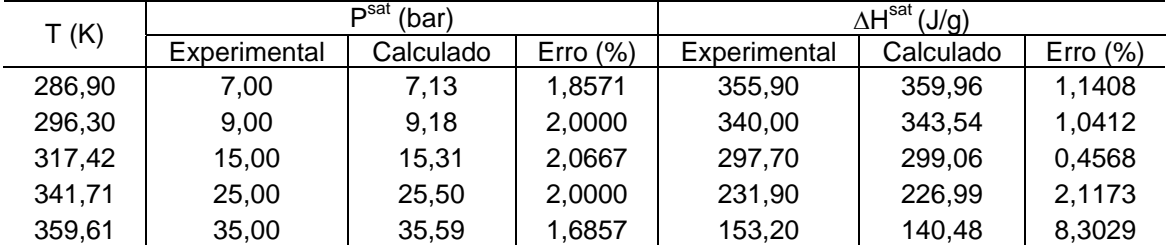

#### Tabela 11 – Resultados para a entalpia de vaporização do propano - Equação PR

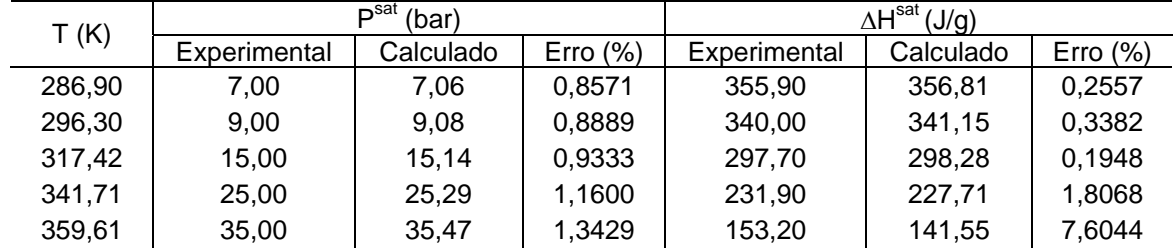

Tabela 12 – Resultados para a entalpia de vaporização do propano – Equação HK

| T(K)   |              | Satה<br>(bar) |             |              | $\Delta H^{\text{sat}}$ (J/g) |             |
|--------|--------------|---------------|-------------|--------------|-------------------------------|-------------|
|        | Experimental | Calculado     | Erro $(\%)$ | Experimental | Calculado                     | Erro $(\%)$ |
| 286,90 | 7,00         | 7,05          | 0,7143      | 355,90       | 358,83                        | 0,8233      |
| 296.30 | 9.00         | 9.07          | 0.7778      | 340,00       | 342.76                        | 0,8118      |
| 317,42 | 15,00        | 15.14         | 0,9333      | 297,70       | 299,09                        | 0,4669      |
| 341.71 | 25,00        | 25.31         | 1,2400      | 231,90       | 227,81                        | 1,7637      |
| 359,61 | 35,00        | 35,48         | 1,3714      | 153,20       | 141,43                        | 7,6828      |

Tabela 13 – Resultados para a entalpia de vaporização do propano – Equação SW

| T(K)   | רח<br>(bar)  |           |            | $\Delta H^{\text{sat}}$ (J/g) |           |             |
|--------|--------------|-----------|------------|-------------------------------|-----------|-------------|
|        | Experimental | Calculado | Erro $(%)$ | Experimental                  | Calculado | Erro $(\%)$ |
| 286,90 | 7,00         | 7.04      | 0,5714     | 355,90                        | 356,39    | 0,1377      |
| 296,30 | 9.00         | 9.04      | 0.4444     | 340,00                        | 341,26    | 0,3706      |
| 317,42 | 15.00        | 15.05     | 0,3333     | 297.70                        | 300,17    | 0,8297      |
| 341,71 | 25,00        | 25,16     | 0,6400     | 231,90                        | 231,86    | 0,0172      |
| 359,61 | 35,00        | 35,38     | 1,0857     | 153,20                        | 145,90    | 4,7650      |

Tabela 14 – Resultados para a entalpia de vaporização do propano - Equação PT

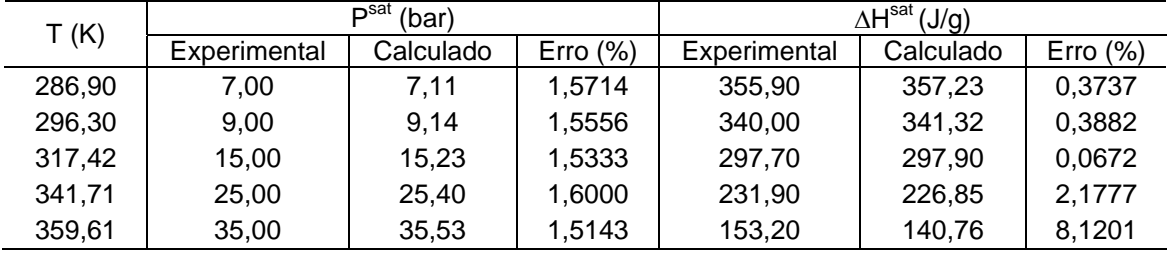

De acordo com os resultados apresentados nas Tabelas 9 a 14, verifica-se que:

- o Todas as equações de estado analisadas fornecem boas estimativas da pressão de vapor do propano. Os erros estão dentro da precisão de medidas experimentais. O erro relativo máximo de todas as estimativas é igual a 2,07 % para a equação de Soave-Redlich-Kwong;
- o Todas as equações de estado analisadas fornecem boas estimativas do calor latente de vaporização do propano para temperaturas na faixa de 286,9 a 341,71 K. O erro relativo aumenta à medida que a temperatura se aproxima da crítica. O erro relativo máximo de todas as estimativas é igual a 8,3029 % para a temperatura de 359,61 K.

## **CONCLUSÃO**

A planilha Excel-VBA desenvolvida fornece estimativas das propriedades residuais através da equação cúbica generalizada com confiabilidade e rapidez.

As pequenas diferenças verificadas nos cálculos mostrados ao longo do trabalho são devido às diferenças entre as precisões numéricas, propriedades críticas e propriedades físicas utilizadas pelos autores e a planilha desenvolvida.

### **AGRADECIMENTOS**

Ao CNPq pela concessão da bolsa PIBIC.

## **REFERÊNCIAS BIBLIOGRÁFICAS**

COSTA, N. A. **Modelagem Matemática da Termodinâmica Química – Equações de Estado**. Documento interno da Unidade Acadêmica de Engenharia Química, Universidade Federal de Campina Grande – UFCG, 2010a.

COSTA, N. A. **Modelagem Matemática da Termodinâmica Química – Propriedades Residuais.** Documento interno da Unidade Acadêmica de Engenharia Química, Universidade Federal de Campina Grande – UFCG, 2010b.

SMITH, J. M; VAN NESS, H, C; ABBOTT, M, M. Introdução à Engenharia Química. 7<sup>ª</sup> Edição, LTC -Livros Técnicos e Científico, 2007.

VARGAFTIK, N. B. **Tables on the Thermophysical Properties of Liquids and Gases – In Normal and Dissociated States.** Second Edition. John Wiley & Sons, Inc. 1975.